## Package 'wikiTools'

March 24, 2022

Type Package

Version 0.0.6

Date 2022-03-18

Title Tools for Wikidata and Wikipedia

Description A set of wrappers intended to check, read and download information from the Wikimedia sources. It is specifically created to work with names of celebrities, in which case their information and statistics can be downloaded. Additionally, it also builds links and snippets to use in combination with the function gallery() in netCoin package.

License GPL-3

**Depends** R  $(>= 3.5.0)$ 

Encoding UTF-8

```
Imports WikidataQueryServiceR (>= 1.0.0), WikidataR (>= 1.4.0), httr,
     jsonlite, ratelimitr
```
NeedsCompilation no

Maintainer Modesto Escobar <modesto@usal.es>

RoxygenNote 7.1.2

Author Modesto Escobar [aut, cph, cre]

(<<https://orcid.org/0000-0003-2072-6071>>), Ángel Zazo [aut], Carlos Prieto [aut] (<<https://orcid.org/0000-0001-8178-9768>>), David Barrios [aut], Cristina Calvo [aut]

Repository CRAN

Date/Publication 2022-03-24 08:40:02 UTC

## R topics documented:

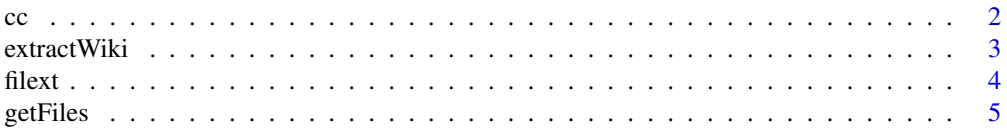

<span id="page-1-0"></span>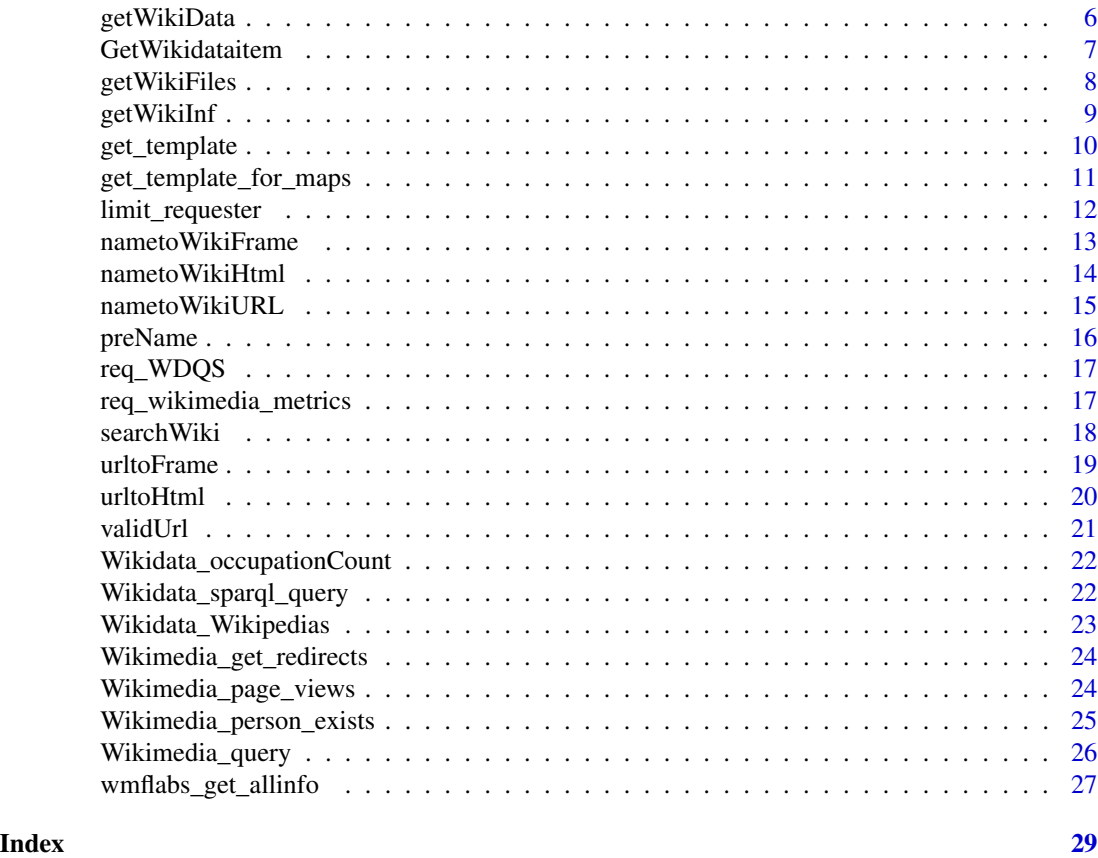

cc *Converts a text separated by commas into a character vector.*

## Description

Converts a text separated by commas into a character vector.

## Usage

 $cc(text, sep = ",")$ 

## Arguments

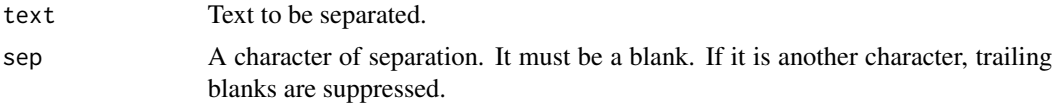

## Details

Returns inside the text are omitted.

#### <span id="page-2-0"></span>extractWiki 3

## Value

A vector of the split segments of the text.

## Author(s)

Modesto Escobar, Department of Sociology and Communication, University of Salamanca. See <https://sociocav.usal.es/blog/modesto-escobar/>

## Examples

## A text with three names separated with commas is converted into a vector of length 3. cc("Pablo Picasso, Diego Velazquez, Salvador Dali")

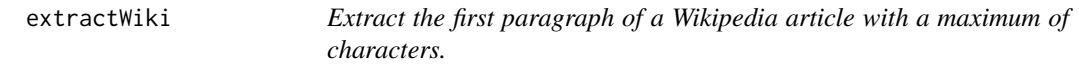

## Description

Extract the first paragraph of a Wikipedia article with a maximum of characters.

## Usage

```
extractWiki(
 names,
 language = c("en", "es", "fr", "de", "it"),plain = FALSE,
 maximum = 1000)
```
#### Arguments

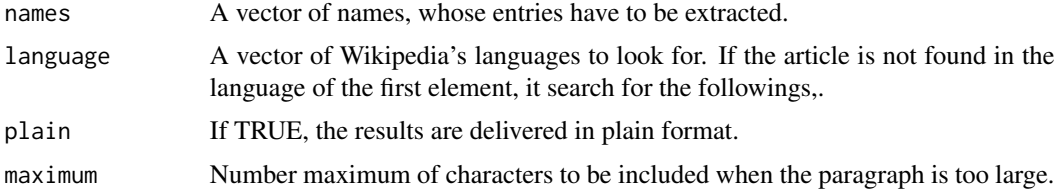

## Value

a character vector with html formatted (or plain text) Wikipedia paragraphs.

#### Author(s)

## Examples

```
## Obtaining information in English Wikidata
names <- c("William Shakespeare", "Pablo Picasso")
info <- getWikiInf(names)
info$text <- extractWiki(info$label)
```
## filext *Extract the extension of a file*

## Description

Extract the extension of a file

#### Usage

filext(fn)

## Arguments

fn Character vector with the files whose extensions are to be extracted.

#### Details

This function extracts the extension of a vector of file names.

## Value

A character vector of extension names.

#### Author(s)

Modesto Escobar, Department of Sociology and Communication, University of Salamanca. See <https://sociocav.usal.es/blog/modesto-escobar/>

## Examples

```
## For a single item:
filext("Albert Einstein.jpg")
## You can do the same for a vector:
filext(c("Hillary Duff.png", "Britney Spears.jpg", "Avril Lavigne.tiff"))
```
<span id="page-3-0"></span>4 filext contract to the contract of the contract of the contract of the contract of the contract of the contract of the contract of the contract of the contract of the contract of the contract of the contract of the contr

<span id="page-4-0"></span>getFiles *Downloads a list of files in a specified path of the computer, and return a vector of the no-found names (if any).*

#### Description

Downloads a list of files in a specified path of the computer, and return a vector of the no-found names (if any).

## Usage

getFiles(lista, path = "./", ext = NULL)

#### Arguments

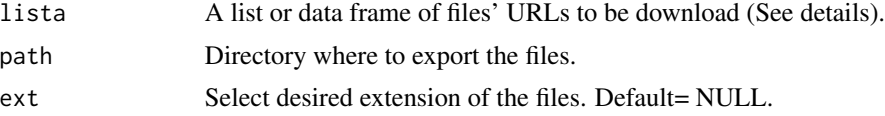

#### Details

This function allows download a file of files directly into your directory. This function needs a preexistent data frame of names and pictures' URL. It must be a list (or data.frame) with two values: "name" (specifying the names of the files) and "url" (containing the urls to the files to download).. All the errors are reported as outcomes (NULL= no errors). The files are donwload into your chosen directory.

#### Value

It returns a vector of errors, if any. All pictures are download into the selected directory (NULL= no errors).

#### Author(s)

Modesto Escobar, Department of Sociology and Communication, University of Salamanca. See <https://sociocav.usal.es/blog/modesto-escobar/>

#### Examples

## Not run:

## In case you want to download a file directly from an URL:

```
# dta <- data.frame(name = "Data", url = "https://sociocav.usal.es/me/Stata/example.dta")
# getFiles(dta, path = "./")
```
## You can can also combine this function with getWikiData (among others). ## In case you want to download a picture of a person:

```
# A <- data.frame(name= getWikiData("Rembrandt")$label, url=getWikiData("Rembrandt")$pics)
# getFiles(A, path = "./", ext = "png")
## Or the pics of multiple authors:
# B <- getWikiData(c("Monet", "Renoir", "Caillebotte"))
# data <- data.frame(name = B$label, url = B$pics)
# getFiles(data, path = "./", ext = NULL)
## End(Not run)
```
getWikiData *Create a data.frame with Wikidata of a vector of names.*

#### Description

Create a data.frame with Wikidata of a vector of names.

## Usage

```
getWikiData(names, language = "en", csv = NULL)
```
#### **Arguments**

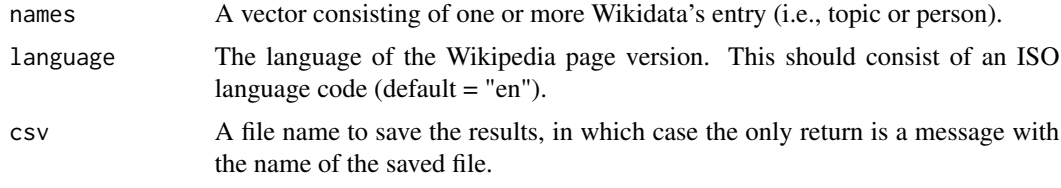

## Value

A data frame with personal information of the names or a csv file with the information separated by semicolons.

## Author(s)

Modesto Escobar, Department of Sociology and Communication, University of Salamanca. See <https://sociocav.usal.es/blog/modesto-escobar/>

```
## Obtaining information in English Wikidata
## Not run:
names <- c("William Shakespeare", "Pablo Picasso")
info <- getWikiData(names)
## Obtaining information in Spanish Wikidata
```
## <span id="page-6-0"></span>GetWikidataitem 7

```
d <- getWikiData(names, language="es")
```

```
## End(Not run)
```
GetWikidataitem *GetWikidataitem Use Wikimedia\_query to obtain the Wikidata entity of a article from a Wikimedia project. Automatically resolvs redirects.*

## Description

GetWikidataitem Use Wikimedia\_query to obtain the Wikidata entity of a article from a Wikimedia project. Automatically resolvs redirects.

## Usage

```
GetWikidataitem(article = "", project = "en.wikipedia.org")
```
## Arguments

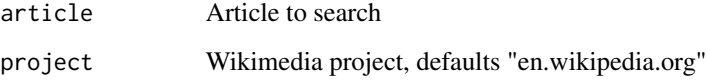

## Value

A vector with the firts element to 1 if exists the Wikidata item and if not a disambiguation page, the second element de normalized forma of article, and the third the wikidata item. If errors, the firts element is set to 0 and the third is the explication of error.

#### Author(s)

Angel F. Zazo, Departament of Computer Science and Automatics, University of Salamanca

```
GetWikidataitem('Max Planck', project='es.wikipedia.org')
GetWikidataitem('Max')
GetWikidataitem('Cervante')
```
<span id="page-7-0"></span>

## Description

Downloads a list of Wikipedia pages in a specified path of the computer, and return a vector of the no-found names (if any).

#### Usage

```
getWikiFiles(X, language = c("es", "en", "fr"), directory = "./", maxtime = 0)
```
#### Arguments

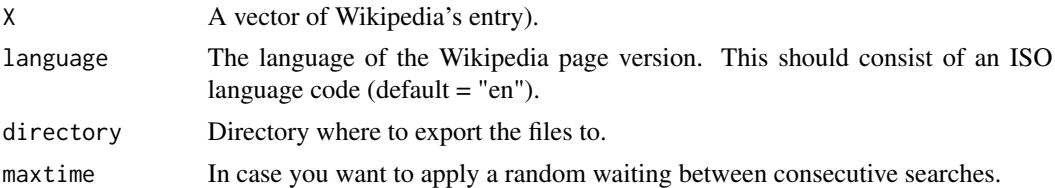

## Details

This function allows download a set of Wikipedia pages into a directory of the local computer. All the errors (not found pages) are reported as outcomes (NULL= no errors). The files are donwload into your chosen directory.

## Value

It returns a vector of errors, if any. All pictures are download into the selected directory (NULL= no errors).

## Author(s)

Modesto Escobar, Department of Sociology and Communication, University of Salamanca. See <https://sociocav.usal.es/blog/modesto-escobar/>

#### Examples

## Not run: ## In case you want to download the Wikipage of a person: # getWikiFiles("Rembrandt", dir = "./") ## Or the pics of multiple authors: # B <- c("Monet", "Renoir", "Caillebotte")

## <span id="page-8-0"></span>getWikiInf 9

```
# getWikiFiles(B, dir = "./", language="fr")
## End(Not run)
```
getWikiInf *Create a data.frame with Q's and descriptions of a vector of names.*

## Description

Create a data.frame with Q's and descriptions of a vector of names.

#### Usage

```
getWikilnf(names, number = 1, language = "en")
```
## Arguments

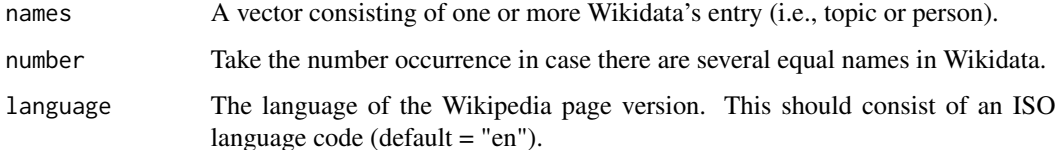

#### Value

A data frame with name, Q, label and description of the names.

#### Author(s)

Modesto Escobar, Department of Sociology and Communication, University of Salamanca. See <https://sociocav.usal.es/blog/modesto-escobar/>

```
## Obtaining information in English Wikidata
names <- c("William Shakespeare", "Pablo Picasso")
information <- getWikiInf(names)
```

```
## Obtaining information in Spanish Wikidata
## Not run:
informacion <- getWikiInf(names, language="es")
## End(Not run)
```
<span id="page-9-0"></span>

## Description

Create a drop-down vignette for nodes from different items (for galleries).

## Usage

```
get_template(
 data,
  title = NULL,
 title2 = NULL,
 text = NULL,img = NULL,
 wiki = NULL,width = 300,
 color = "#135dcd",
  cex = 1)
```
## Arguments

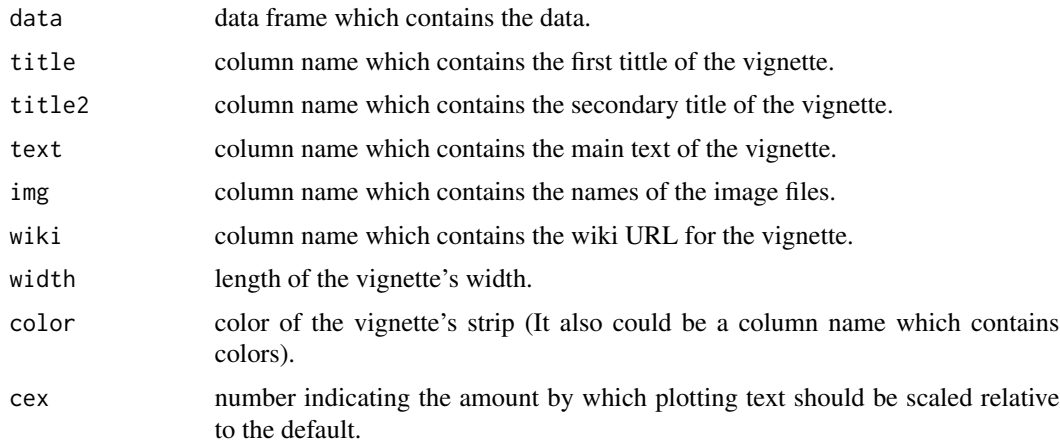

## Value

a character vector of html formatted vignettes.

#### Author(s)

## <span id="page-10-0"></span>Examples

```
## Obtaining information in English Wikidata
## Not run:
names <- c("William Shakespeare", "Pablo Picasso")
information <- getWikiData(names)
information$html <- get_template(information, title="entityLabel", text="entityDescription")
## End(Not run)
```
get\_template\_for\_maps *Create a drop-down vignette for nodes from different items (for maps).*

## Description

Create a drop-down vignette for nodes from different items (for maps).

## Usage

```
get_template_for_maps(
 data,
 title = NULL,
 title2 = NULL,
  text = NULL,img = NULL,wiki = NULL,color = "#cbdefb",
 cex = 1)
```
## Arguments

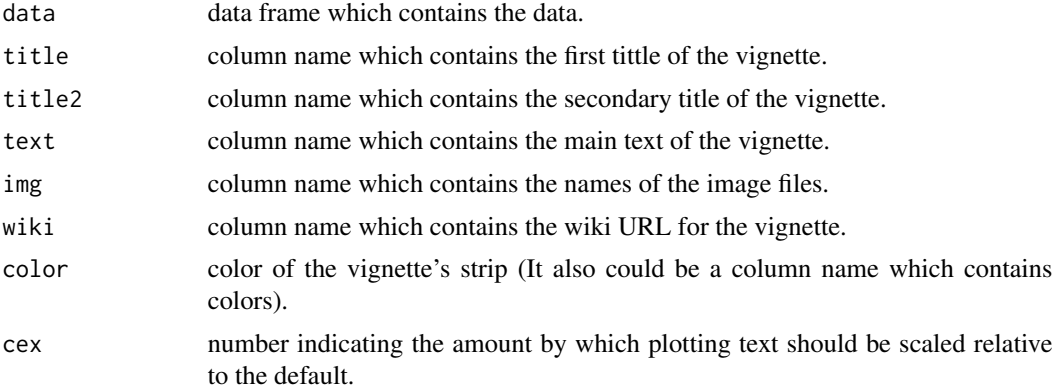

#### Value

a character vector of html formatted vignettes.

## <span id="page-11-0"></span>Author(s)

```
Modesto Escobar, Department of Sociology and Communication, University of Salamanca. See
https://sociocav.usal.es/blog/modesto-escobar/
```
## Examples

```
## Obtaining information in English Wikidata
## Not run:
names <- c("William Shakespeare", "Pablo Picasso")
info <- getWikiData(names)
info$html <- get_template_for_maps(info, title="entityLabel", text="entityDescription")
```
## End(Not run)

limit\_requester *limit\_requester Limit the rate at which a function will execute*

#### Description

limit requester Limit the rate at which a function will execute

#### Usage

limit\_requester(f, n, period)

#### Arguments

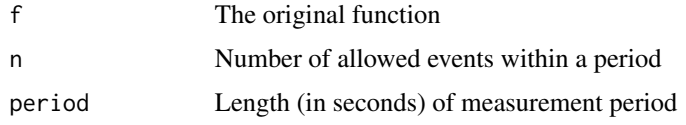

#### Value

If 'f' is a single function, then a new function with the same signature and (eventual) behavior as the original function, but rate limited. If 'f' is a named list of functions, then a new list of functions with the same names and signatures, but collectively bound by a shared rate limit.

## Author(s)

Angel F. Zazo, Departament of Computer Science and Automatics, University of Salamanca

## See Also

ratelimitr

<span id="page-12-0"></span>nametoWikiFrame *Convert names into a Wikipedia's iframe*

## Description

Convert names into a Wikipedia's iframe

#### Usage

```
nametoWikiFrame(name, language = "en")
```
## Arguments

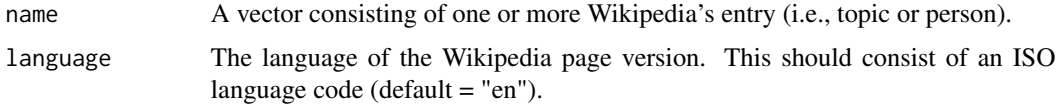

## Details

This function adds the Wikipedia's iframe to a entry or name, i.e., "Max Weber" converts into "<iframe src=\"https://es.m.wikipedia.org/wiki/Max\_Weber\" width=\"100...". It also manages different the languages of Wikipedia through the abbreviated two-letter language parameter, i.e., "en" = "english".

## Value

A character vector of Wikipedia's iframes.

## Author(s)

Modesto Escobar, Department of Sociology and Communication, University of Salamanca. See <https://sociocav.usal.es/blog/modesto-escobar/>

```
## When extracting a single item;
nametoWikiFrame("Computer", language = "en")
## When extracting two objetcs;
A <- c("Computer", "Operating system")
nametoWikiFrame(A)
## Same when three or more items;
B <- c("Socrates", "Plato", "Aristotle")
nametoWikiFrame(B)
```
<span id="page-13-0"></span>

#### Description

Create the Wikipedia link of a name or entry.

## Usage

```
nametoWikiHtml(name, language = "en")
```
## Arguments

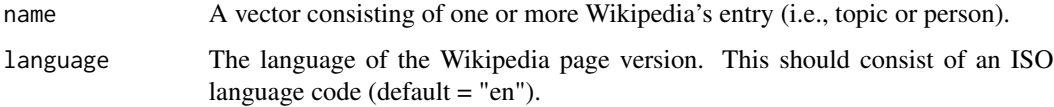

#### Details

This function adds the Wikipedia's html link to a entry or name, i.e., "Max Weber" converts into "<a href='https://es.wikipedia.org/wiki/Max\_Weber', target='\_blank'>Max Weber</a>". It also manages different the languages of Wikipedia through the abbreviated two-letter language parameter,  $i.e., "en" = "english".$ 

## Value

A character vector of names' links.

## Author(s)

Modesto Escobar, Department of Sociology and Communication, University of Salamanca. See <https://sociocav.usal.es/blog/modesto-escobar/>

```
## When extracting a single item;
nametoWikiHtml("Computer", language = "en")
```

```
## When extracting two objetcs;
A <- c("Computer", "Operating system")
nametoWikiHtml(A)
B <- c("Socrates", "Plato","Aristotle" )
nametoWikiHtml(B)
```
<span id="page-14-0"></span>

#### Description

Create the Wikipedia URL of a name or entry.

#### Usage

```
nametoWikiURL(name, language = "en")
```
#### Arguments

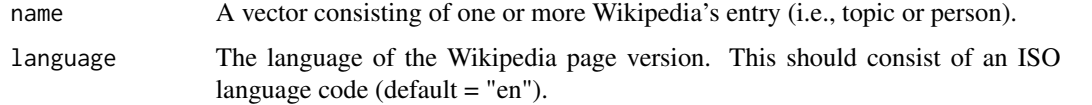

#### Details

This function adds the Wikipedia URL to a entry or name, i.e., "Max Weber" converts into "https://es.wikipedia.org/wiki/Max It also manages different the languages of Wikipedia thru the abbreviated two-letter language parameter, i.e., "en" = "english".

#### Value

A character vector of names' URLs.

## Author(s)

Modesto Escobar, Department of Sociology and Communication, University of Salamanca. See <https://sociocav.usal.es/blog/modesto-escobar/>

```
## When extracting a single item;
nametoWikiURL("Computer", language = "en")
## When extracting two objetcs;
A <- c("Computer", "Operating system")
nametoWikiURL(A)
## Same when three or more items;
B <- c("Socrates", "Plato" , "Aristotle")
nametoWikiURL(B)
```
<span id="page-15-0"></span>preName *Reverse the order of the first and last names of every element of a vector.*

## Description

Reverse the order of the first and last names of every element of a vector.

## Usage

preName(X)

## Arguments

X A vector of names with format "name, prename".

#### Details

This function reverses the order of the first and last names of the items: i.e., "Weber, Max" turns into "Max Weber".

#### Value

Another vector with its elements changed.

#### Author(s)

Modesto Escobar, Department of Sociology and Communication, University of Salamanca. See <https://sociocav.usal.es/blog/modesto-escobar/>

```
## To reconvert a single name:
preName("Weber, Max")
## It is possible to work with several items, as in here:
A <- c("Weber, Max", "Descartes, Rene", "Locke, John")
preName(A)
```
<span id="page-16-0"></span>

## Description

req\_WDQS Retrieve responses in JSON format from Wikidata Query Service (WDQS)

#### Usage

```
req_WDQS(sparql_query)
```
## Arguments

sparql\_query A string with the query in SPARQL language.

## Value

A JSON response. Please check httr::stop\_for\_status(response)

## Note

For short queries GET method is better, POST for long ones. Only GET queries as cached.

## Author(s)

Angel F. Zazo, Departament of Computer Science and Automatics, University of Salamanca

req\_wikimedia\_metrics *req\_wikimedia\_metrics Retrieve responses in JSON format from Wikimedia metrics API*

## Description

req\_wikimedia\_metrics Retrieve responses in JSON format from Wikimedia metrics API

#### Usage

req\_wikimedia\_metrics(url)

## Arguments

url The URL with the query

## Value

A JSON response. Please check httr::stop\_for\_status(response)

## <span id="page-17-0"></span>Note

Used in Wikimedia\_page\_views

## Author(s)

Angel F. Zazo, Departament of Computer Science and Automatics, University of Salamanca

searchWiki *Find if there is a Wikipedia page of a name(s) in the selected language.*

## Description

Find if there is a Wikipedia page of a name(s) in the selected language.

#### Usage

```
searchWiki(
 name,
 language = c("en", "es", "fr", "it", "de", "pt", "ca"),all = FALSE,maxtime = 0)
```
## Arguments

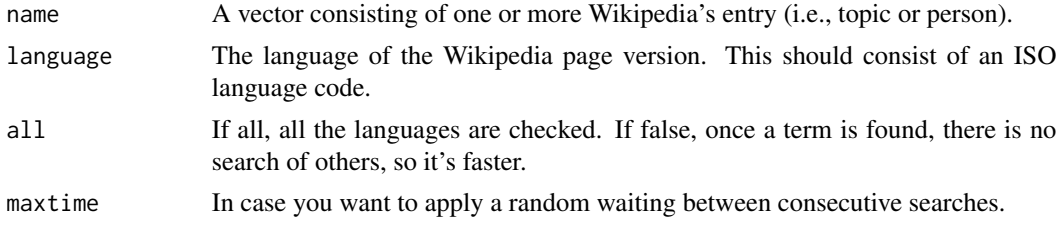

#### Details

This function checks any page or entry in order to find if it has a Wikipedia page in a given language. It manages the different the languages of Wikipedia thru the two-letters abbreviated language parameter, i.e, "en" = "english". It is possible to check multiple languages in order of preference; in this case, only the first available language will appear as TRUE.

## Value

A Boolean data frame of TRUE or FALSE.

## Author(s)

#### <span id="page-18-0"></span>urltoFrame 19

#### Examples

```
## When you want to check an entry in a single language:
searchWiki("Manuel Vilas", language = "es")
## When you want to check an entry in several languages:
## Not run:
searchWiki("Manuel Vilas", language = c( "en", "es", "fr", "it", "de", "pt", "ca"), all=TRUE)
## End(Not run)
## Not run:
A<-c("Manuel Vilas", "Julia Navarro", "Rosa Montero")
searchWiki(A, language = c("en", "es", "fr", "it", "de", "pt", "ca"), all=FALSE)
## End(Not run)
```
urltoFrame *Convert an URL link to an HTML iframe.*

## Description

Convert an URL link to an HTML iframe.

#### Usage

urltoFrame(url)

#### Arguments

url Character vector of URLs.

## Details

This function converts an available URL direction to the corresponding HTML iframe, i.e., "https://es.wikipedia.org/wiki/Soc changes into "<a href='https://es.wikipedia.org/wiki/Socrates', target='\_blank'>Socrates</a>".

## Value

A character vector of HTML iframe for the given urls.

#### Author(s)

## Examples

```
## When you have a single URL:
```

```
urltoFrame("https://es.wikipedia.org/wiki/Socrates")
```
## It is possible to work with a vector of URL to obtain another vector of html frames:

```
A <- c("https://es.wikipedia.org/wiki/Socrates",
      "https://es.wikipedia.org/wiki/Plato",
      "https://es.wikipedia.org/wiki/Aristotle")
urltoHtml (A)
```
urltoHtml *Convert a Wikipedia URL to an HTML link*

#### Description

Convert a Wikipedia URL to an HTML link

#### Usage

urltoHtml(url, text = NULL)

#### Arguments

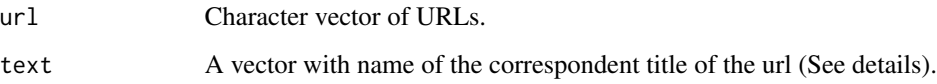

## Details

This function converts an available URL direction to the corresponding HTML link, i.e., "https://es.wikipedia.org/wiki/Socrates" changes into "<a href='https://es.wikipedia.org/wiki/Socrates', target='\_blank'>Socrates</a>".

## Value

A character vector of HTML links for the given urls.

#### Author(s)

<span id="page-19-0"></span>

#### <span id="page-20-0"></span>validUrl 21

## Examples

```
## When you have a single URL:
urltoHtml("https://es.wikipedia.org/wiki/Socrates", text = "Socrates")
## It is possible to work with several items:
A <- c("https://es.wikipedia.org/wiki/Socrates",
       "https://es.wikipedia.org/wiki/Plato",
      "https://es.wikipedia.org/wiki/Aristotle")
urltoHtml (A, text = c("Socrates", "Plato", "Aristotle"))
## And you can also directly extract the info from nametoWikiURL():
urltoHtml(nametoWikiURL("Plato", "en"), "Plato")
urltoHtml(nametoWikiURL(c("Plato", "Socrates", "Aristotle"), language="en"),
         c("Plato", "Socrates", "Aristotle"))
```
validUrl *Find if an URL link is valid.*

## Description

Find if an URL link is valid.

#### Usage

validUrl(url, time = 2)

## Arguments

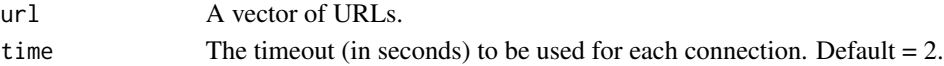

#### Details

This function checks if a URL exists on the Internet.

## Value

A boolean value of TRUE or FALSE.

#### Author(s)

Modesto Escobar, Department of Sociology and Communication, University of Salamanca. See <https://sociocav.usal.es/blog/modesto-escobar/>

```
validUrl(url="https://es.wikipedia.org/wiki/Weber,_Max", time=2)
```
<span id="page-21-0"></span>Wikidata\_occupationCount

*Wikidata\_occupationCount Search Wikidata Query Service (WDQS) to know the number of Wikidata entities with P106 property (occupation) set to Qoc.*

#### Description

Wikidata\_occupationCount Search Wikidata Query Service (WDQS) to know the number of Wikidata entities with P106 property (occupation) set to Qoc.

## Usage

```
Wikidata_occupationCount(0oc = "")
```
#### Arguments

Qoc The Wikidata entity of the occupation

## Value

The number of entities with that occupation (integer)

## Author(s)

Angel F. Zazo, Departament of Computer Science and Automatics, University of Salamanca

## Examples

```
Wikidata_occupationCount('Q2526255') # Film director
```
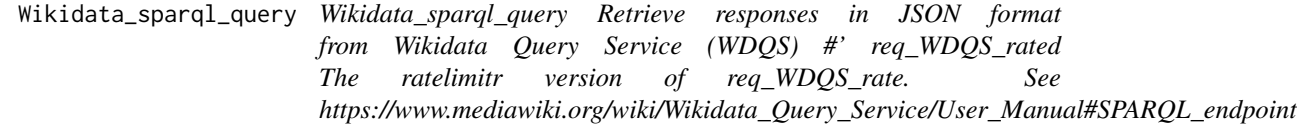

## Description

Wikidata\_sparql\_query Retrieve responses in JSON format from Wikidata Query Service (WDQS) #' req\_WDQS\_rated The ratelimitr version of req\_WDQS\_rate. See https://www.mediawiki.org/wiki/Wikidata\_Query\_Servi

#### Usage

Wikidata\_sparql\_query(sparql\_query)

## <span id="page-22-0"></span>Wikidata\_Wikipedias 23

#### Arguments

sparql\_query A string with the query in SPARQL language.

## Value

A JSON response or NULL on errors.

#### Author(s)

Angel F. Zazo, Departament of Computer Science and Automatics, University of Salamanca

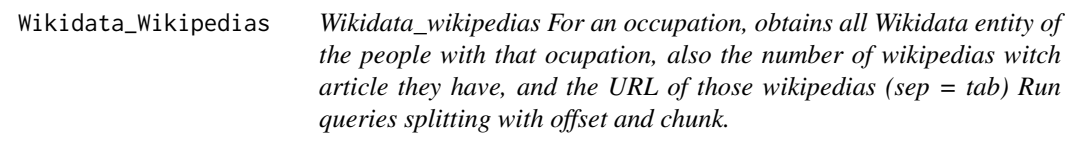

## Description

Wikidata\_wikipedias For an occupation, obtains all Wikidata entity of the people with that ocupation, also the number of wikipedias witch article they have, and the URL of those wikipedias (sep = tab) Run queries splitting with offset and chunk.

#### Usage

Wikidata\_Wikipedias(Qoc, chunk = 10000)

#### Arguments

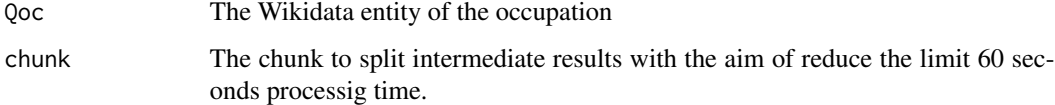

## Value

A list with Wikidata entity, the number of wikipedias and the URL

#### Author(s)

Angel F. Zazo, Departament of Computer Science and Automatics, University of Salamanca

```
Wikimedia_get_redirects
```
*Wikimedia\_get\_redirects Obtains redirection pages (from namespace 0) to the article page in the Wikimedia project*

## Description

Wikimedia\_get\_redirects Obtains redirection pages (from namespace 0) to the article page in the Wikimedia project

#### Usage

```
Wikimedia_get_redirects(article, project = "en.wikipedia.org")
```
## Arguments

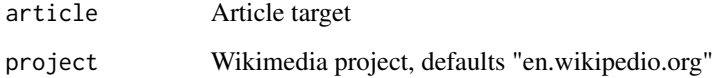

## Value

A list with the firts element the target of all redirections, or NULL on error.

#### Author(s)

Angel F. Zazo, Departament of Computer Science and Automatics, University of Salamanca

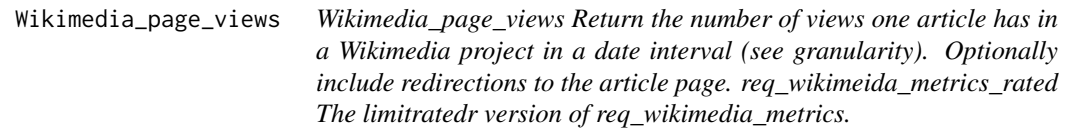

## Description

Wikimedia\_page\_views Return the number of views one article has in a Wikimedia project in a date interval (see granularity). Optionally include redirections to the article page. req\_wikimeida\_metrics\_rated The limitratedr version of req\_wikimedia\_metrics.

## <span id="page-24-0"></span>Wikimedia\_person\_exists 25

## Usage

```
Wikimedia_page_views(
  article,
  project = "en.wikipedia.org",
  start,
  end,
  access = "all-access",
  agent = "user",
  granularity = "monthly",
  include_redirects = FALSE
)
```
#### Arguments

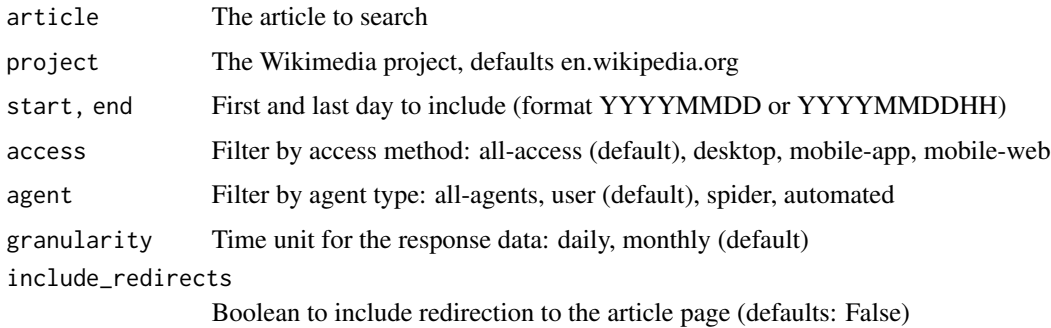

## Value

The number of visits

## Author(s)

Angel F. Zazo, Departament of Computer Science and Automatics, University of Salamanca

#### Wikimedia\_person\_exists

*Wikimedia\_person\_exists Use Wikimedia\_query and Wikidata\_sparql\_query to check if a article of a person exists in the Wikimedia project. If exists, also return the Wikipedia pages of that person in the languages indicated in param lang*

## Description

Wikimedia\_person\_exists Use Wikimedia\_query and Wikidata\_sparql\_query to check if a article of a person exists in the Wikimedia project. If exists, also return the Wikipedia pages of that person in the languages indicated in param lang

## Usage

```
Wikimedia_person_exists(
  article,
  project = "en.wikipedia.org",
  langs = "en|es|fr|de|it|pt|ca"
)
```
## Arguments

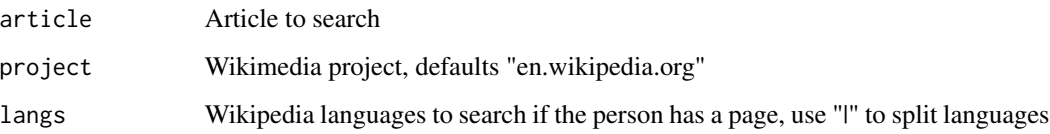

## Value

If the article of the person exists, a vector with four elements: the firts one set to 1, the second de article label normalized, the third de Wikidata id, and fourth a data frame with URL to Wikipedias (lang, label, URL) If the article of the person does not exist, the firts element is set to 0 and the third is the explication of error.

#### Author(s)

Angel F. Zazo, Departament of Computer Science and Automatics, University of Salamanca

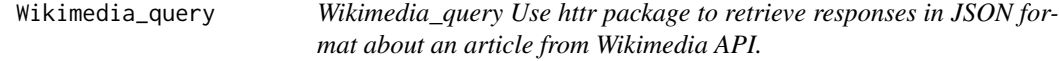

## Description

Wikimedia\_query Use httr package to retrieve responses in JSON format about an article from Wikimedia API.

#### Usage

```
Wikimedia_query(
  query,
 project = "en.wikipedia.org",
 headers = my_headers,
  attempts = 2
)
```
<span id="page-25-0"></span>

## <span id="page-26-0"></span>Arguments

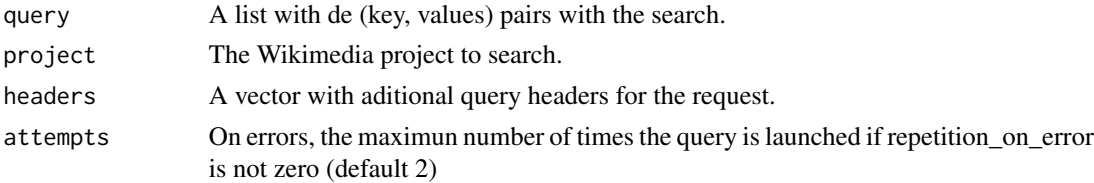

## Value

The response in JSON format or NULL on errors.

## Author(s)

Angel F. Zazo, Departament of Computer Science and Automatics, University of Salamanca

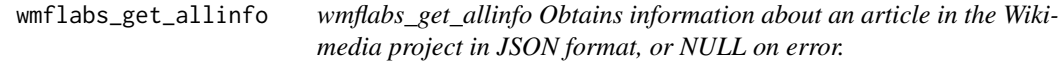

## Description

wmflabs\_get\_allinfo Obtains information about an article in the Wikimedia project in JSON format, or NULL on error.

## Usage

```
wmflabs_get_allinfo(
  article,
 project = "en.wikipedia.org",
  links_in_count_redirects = FALSE
)
```
## Arguments

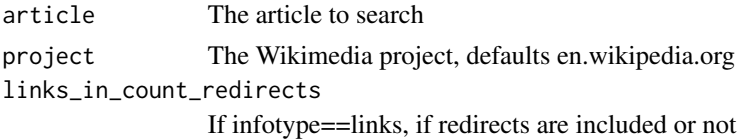

## Value

The number of visits

## Note

Is important that the article be don't a redirection: with "prose" infotype the function gets information of the target article, but with "articleinfo" and "links" the information is about the redirection.

## Author(s)

Angel F. Zazo, Departament of Computer Science and Automatics, University of Salamanca

# <span id="page-28-0"></span>Index

```
cc, 2
extractWiki, 3
filext, 4
get_template, 10
get_template_for_maps, 11
getFiles, 5
getWikiData, 6
GetWikidataitem, 7
getWikiFiles, 8
getWikiInf, 9
limit_requester, 12
nametoWikiFrame, 13
nametoWikiHtml, 14
nametoWikiURL, 15
preName, 16
req_WDQS, 17
req_wikimedia_metrics, 17
searchWiki, 18
urltoFrame, 19
urltoHtml, 20
validUrl, 21
Wikidata_occupationCount, 22
Wikidata_sparql_query, 22
Wikidata_Wikipedias, 23
Wikimedia_get_redirects, 24
Wikimedia_page_views, 24
Wikimedia_person_exists, 25
Wikimedia_query, 26
wmflabs_get_allinfo, 27
```